## 매크로 - 갤러리 매크로

이 문서는 갤러리 매크로를 가이드를 공유하기 위해 작성되었다. 갤러리 매크로를 사용하여 페이지에 첨부된 이미지 모음을 표시할 수 있다.

[갤러리 매크로](#page-0-0) 」------<br>| ○ [이미지 파일 형식](#page-0-1)

## <span id="page-0-0"></span>갤러리 매크로

- 갤러리 제목 : 갤러리 제목 지정 열의 개수 : 테이블의 열 수를 지정
- 제외할 그림
- 1. 매크로 탐색기에서 '갤러리 매크로 검색'

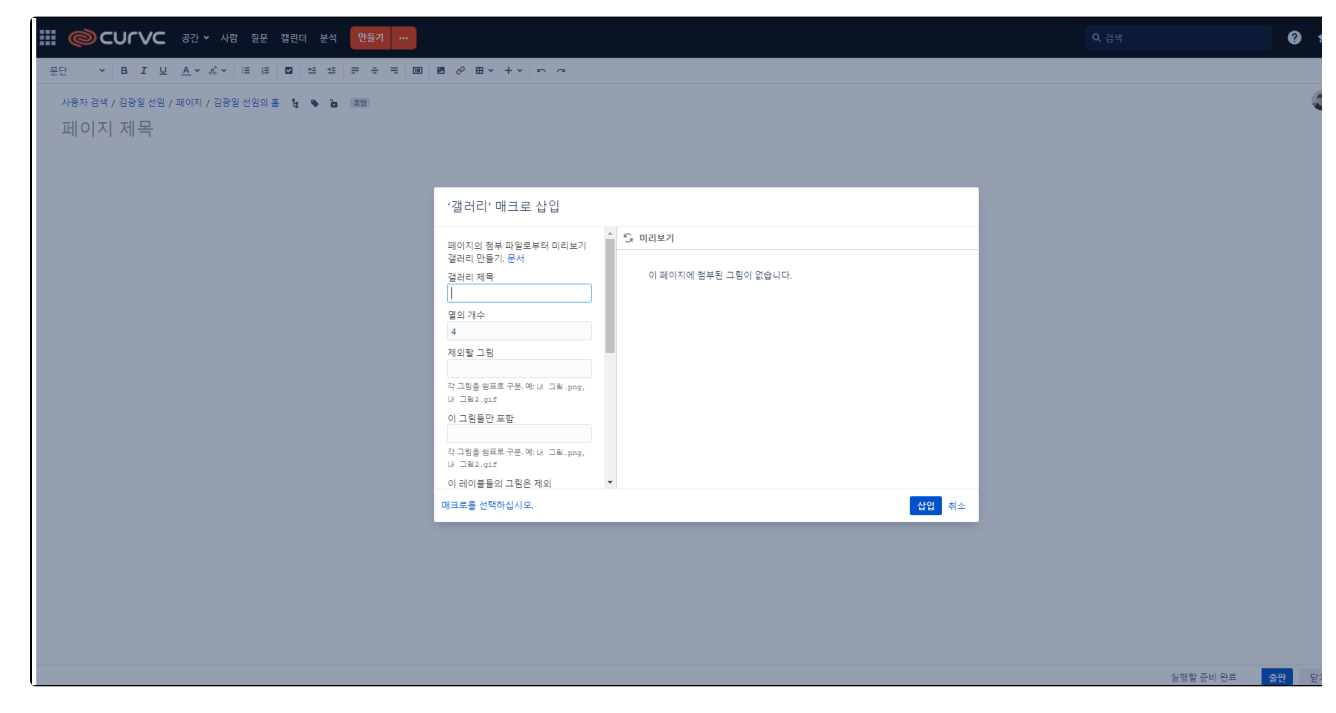

## <span id="page-0-1"></span>이미지 파일 형식

모든 형식의 이미지 파일을 페이지에 첨부할 수 있습니다.

- GIF
- JPEG PNG
- bmp